# **WsCookie**

**4** Apr 22, 2024 05:20

# **Supported Clients**

SmartClient WebClient NGClient

# **Property Summary**

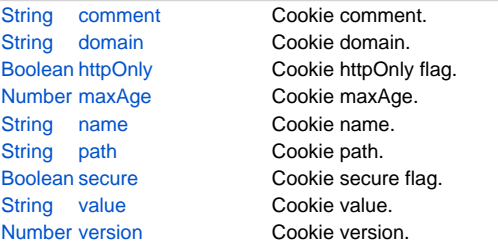

# **Property Details**

#### <span id="page-0-0"></span>**comment**

Cookie comment. Specifies a comment that describes a cookie's purpose.

#### **Returns**

#### **[String](https://wiki.servoy.com/display/DOCS/String)**

**Supported Clients**

#### SmartClient,WebClient,NGClient

## **Sample**

```
var cookie = plugins.rest_ws.createCookie('chocolate', 'chip');
cookie.comment = 'yummy';
```
#### <span id="page-0-1"></span>**domain**

Cookie domain. Specifies the domain within which this cookie should be presented.

#### **Returns**

#### **[String](https://wiki.servoy.com/display/DOCS/String) Supported Clients**

SmartClient,WebClient,NGClient

#### **Sample**

```
var cookie = plugins.rest_ws.createCookie('chocolate', 'chip');
cookie.domain = 'example.com';
```
#### <span id="page-0-2"></span>**httpOnly**

Cookie httpOnly flag. Marks or unmarks this Cookie as HttpOnly

#### **Returns**

[Boolean](https://wiki.servoy.com/display/DOCS/Boolean)

#### **Supported Clients**

SmartClient,WebClient,NGClient

## **Sample**

```
var cookie = plugins.rest_ws.createCookie('chocolate', 'chip');
cookie.httpOnly = true;
```

```
Cookie maxAge.
Sets the maximum age in seconds for this Cookie.
```
#### **Returns**

# [Number](https://wiki.servoy.com/display/DOCS/Number)

# **Supported Clients**

SmartClient,WebClient,NGClient

#### **Sample**

```
var cookie = plugins.rest_ws.createCookie('chocolate', 'chip');
cookie.maxAge = 3600;
```
#### <span id="page-1-0"></span>**name**

Cookie name.

```
The cookie name allows only a sequence of non-special, non-white space characters, see
the cookie spec https://tools.ietf.org/html/rfc2965
```
#### **Returns**

# **[String](https://wiki.servoy.com/display/DOCS/String)**

**Supported Clients**

SmartClient,WebClient,NGClient

#### **Sample**

```
var cookie = plugins.rest_ws.createCookie('chocolate', 'chip');
cookie.name = 'doublechocolate';
```
#### <span id="page-1-1"></span>**path**

```
Cookie path.
```
Specifies a path for the cookie to which the client should return the cookie.

#### **Returns**

## **[String](https://wiki.servoy.com/display/DOCS/String)**

#### **Supported Clients**

SmartClient,WebClient,NGClient

#### **Sample**

```
var cookie = plugins.rest_ws.createCookie('chocolate', 'chip');
cookie.path = '/subfolder';
```
#### <span id="page-1-2"></span>**secure**

```
Cookie secure flag.
```

```
Indicates to the browser whether the cookie should only be sent using a secure protocol, such as HTTPS or SSL.
```
#### **Returns**

[Boolean](https://wiki.servoy.com/display/DOCS/Boolean)

#### **Supported Clients**

## SmartClient,WebClient,NGClient

## **Sample**

```
var cookie = plugins.rest_ws.createCookie('chocolate', 'chip');
cookie.secure = true;
```
#### <span id="page-1-3"></span>**value**

Cookie value.

The cookie value allows only a sequence of non-special, non-white space characters, see the cookie spec https://tools.ietf.org/html/rfc2965

#### **Returns**

## **Supported Clients**

#### SmartClient,WebClient,NGClient

## **Sample**

```
var cookie = plugins.rest_ws.createCookie('chocolate', 'chip');
{\tt cookie.value = 'mint':}
```
#### <span id="page-2-0"></span>**version**

Cookie version.

Sets the version of the cookie protocol that this Cookie complies with.

#### **Returns**

[Number](https://wiki.servoy.com/display/DOCS/Number)

# **Supported Clients**

SmartClient,WebClient,NGClient

## **Sample**

```
var cookie = plugins.rest_ws.createCookie('chocolate', 'chip');
cookie.version = 1;
```